# QC – Remote Configuration **S14**

# QC Version 6

# **FEATURES BENEFITS**

- Open and edit QC tests via network
- No measurement hardware required
- Runs on any PC
- Only requires USB license dongle

- Modify the limits and setups from anywhere (within or outside the company)
- Check the current settings
- Supervise production
- Eases communication between manufacturer and customer
- Configure graphical appearance (window arrangement)

The QC Remote Configuration allows modifying any QC Test without the need of having the analyzer hardware connected.

Both, the testing limits and the measurement setup may be modified. It eases the correction of limits due to (temporary) changes of the production. These changes can easily be authorized by the customer when sharing the modified data files (databases).

It is also possible to modify the graphical appearance of the QC desktop for the Operator and for the QC-Engineer.

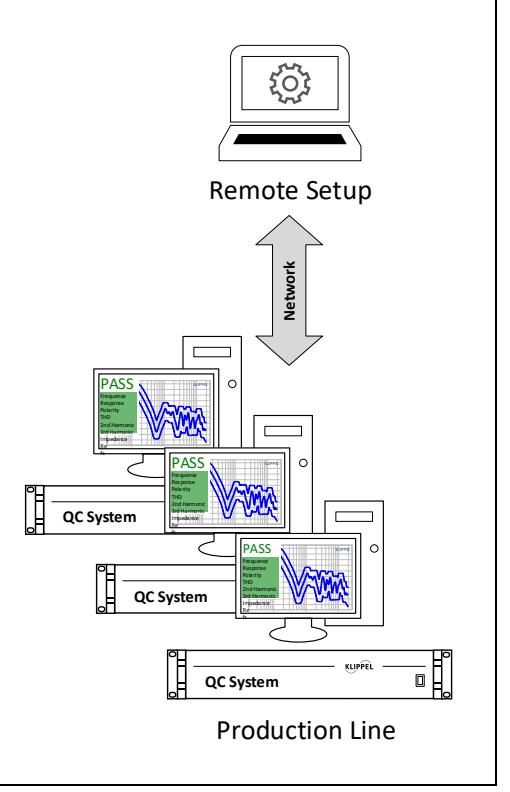

### Article Number: 4000-210

## CONTENTS: [Description...............................................................................................................................................](#page-1-0) 2 Applications [.............................................................................................................................................](#page-1-1) 2

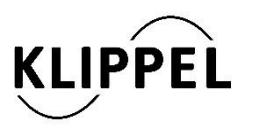

### Document Revision 1.3 updated July 5, 2018

Klippel GmbH Mendelssohnallee 30 01309 Dresden, Germany

www.klippel.de info@klippel.de

TEL: +49-351-251 35 35 FAX: +49-351-251 34 31

٦

<span id="page-1-1"></span>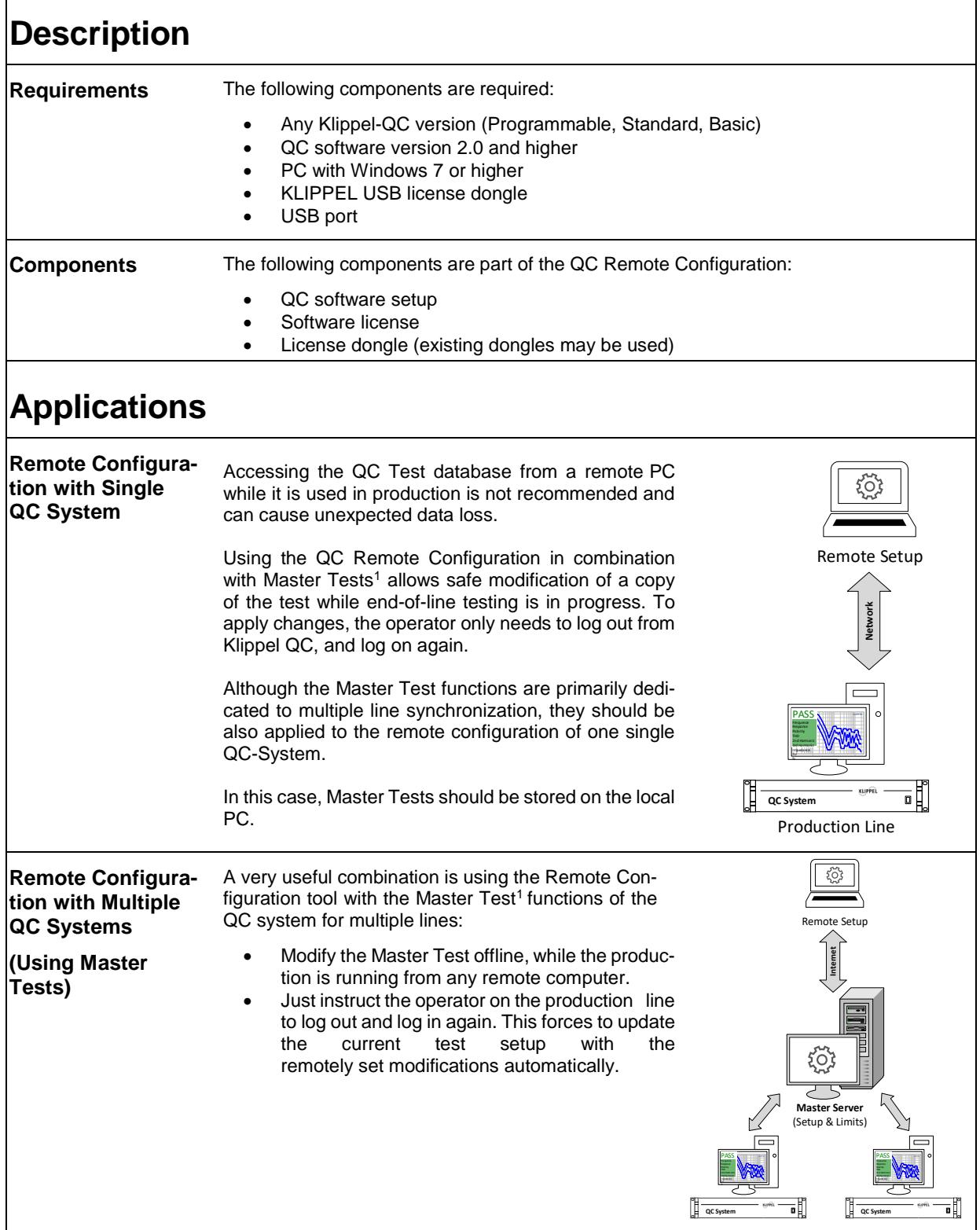

# <sup>1</sup> The Master Test functions of the QC system are free of charge and included in all QC versions.

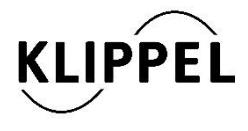

<span id="page-1-0"></span>Г

Klippel GmbH Mendelssohnallee 30 01309 Dresden, Germany

www.klippel.de info@klippel.de updated July 5, 2018

TEL: +49-351-251 35 35 FAX: +49-351-251 34 31